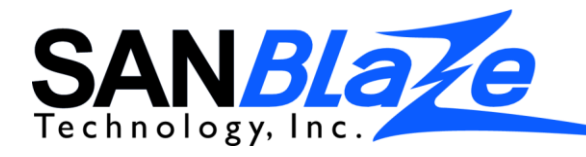

# **Initiator Emulation**

# DATASHEET

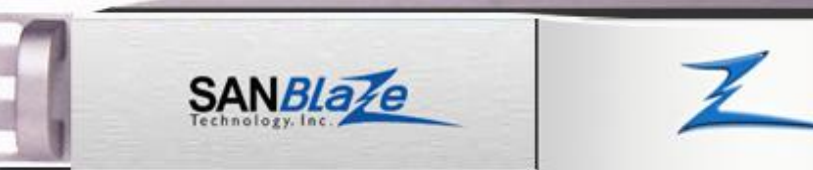

# **OVERVIEW**

 iSCSI and SAS provides simulation of a single to hundreds of The SANBlaze Initiator Emulator for FCoE, Fibre Channel, Initiator ports.

SANBlaze Initiator Emulation provides unparalleled advantages over the real thing: smaller footprint, lower power consumption, centralized management and control and lower cost of ownership.

Features such as read/write/compare testing, error injection and a custom command builder provide the ideal environment in which to simulate Initiator test cases via script or an easy to use web interface.

#### **Flexible User Interface**

Powerful web-based GUI allows you to quickly create, save and restore multiple configurations. From a single console, a single port or multiple ports across multiple systems can be configured to begin read, write or read/write testing simultaneously. Real time statistics, trace mode and a script building tool are all available from the GUI. An interface with industry standard tools such as IOMeter provides a known user interface with which to use the system for testing. All emulator functionality is also available from a CLI interface and can be automated using batch scripting.

#### **Configurability**

Each emulator port can be configured to simulate a wide range of Initiator or host functionality. Read/write/compare tests, as well as custom command sets, can be configured to simulate a wide variety of initiator test cases. When using both target and initiator modes, a device under test (DUT) can be connected to two ports on a SANBlaze system, one configured as initiator, one configured as a target. The DUT can then be exercised and tested using one system, with traffic generated and/or errors injected on either side with the ability to generate custom commands and responses.

#### **Performance**

SANBlaze systems can act as a wire speed device. Tests can be run that eliminate the latency associated with real hosts or add latency in millisecond increments in a predictable manner.

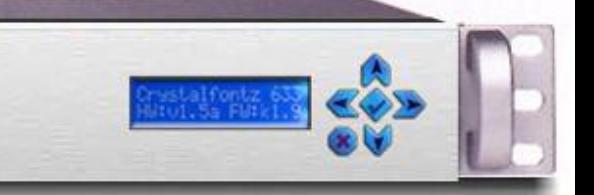

# **KEY APPLICATIONS**

- Capacity planning
- Error handling testing
- Error injection
- Custom IO generation
- Failover and multipath simulation
- Performance Testing
- Storage Software verification
- Virtual environment testing
- Scalability testing
- Software and hardware development
- FCoE, FC and iSCSI switch and network testing
- Network Congestion Simulation
- Validate and test storage arrays
	- SAN management software verification
- Simulate single or multiple hosts
- Simulate 100's of simultaneous Fabric logins

### **SUPPORTED PROTOCOLS**

- Fibre Channel (FC)
- **FCoE**
- iSCSI
- SAS

### **PLATFORM OPTIONS**

- 1U VirtuaLUN
- 3U GargantuLUN
- Software License

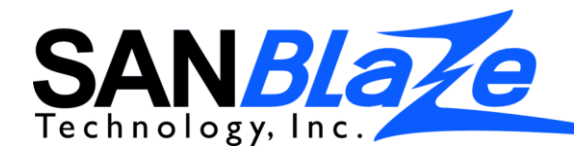

# DATASHEET

#### **FEATURES**

- Single button "Max Reads all Ports" testing for quick go/no-go
- Read / Write and Compare Tests for traffic generation and data integrity
- Multi-Initiator tests dispatch tests over all available initiators
- Sequential, random, Min/Max and Butterfly seeks
- Multiple data patterns including Random and User Defined
- Multi-path testing on all paths, one path, active path, optimal path
- Comprehensive "Generic" I/O capability
- Task Management functions
- Built in IOmeter interface allows Read/Write and test initiation and monitoring
- Real time statistics \*\*
- Error Injection \*\*
	- *\*\* See Protocol specific Datasheets for details*

# **FCoE INITIATOR FEATURES**

- Emulation of up to 256 Independent FCoE Initiators per port
- FC Initialization Protocol (FIP) **Support**
- Generate/Consume non-FCOE traffic
- UDP Network Generator with VLAN and Priority Class Support
- DCBX Support Versions 1.00, 1.01
- PFC and Standard Pause support
- LLDP Support with user override
- Traffic priority control
- Frame size control (MTU)
- Configurable MAC address
- FCOE header manipulation
- Congestion simulation
- Packet Capture and Decode
- Configurable Symbolic Port name
- T10 DIF emulation including corruption testing
- Generation/Validation of FCoE CRC
- Send ELS, user configurable Code, ID and Payload
- Ability to Record a target "profile", which can be used by an emulation port
- Configurable login parameters and behavior (FLOGI and PLOGI)

#### **SAS INITIATOR FEATURES**

- 1 initiator per phy (wide or narrow)
- Ability to offline/online individual phys
- Backplane Error injection
- Trigger on and repeat complex drive error conditions
- T10 DIF CRC support
- Ability to send any SAS primitive

#### **FC INITIATOR FEATURES**

- Emulation of up to 256 Independent FC Initiators per port
- Up to 512 LUNs per port (Disk and/or Tape)
- FCP2 Support with FCP Confirm
	- Configurable WWNN/WWPN
	- Configurable Symbolic Port name
	- T10 DIF emulation including inbound and outbound verification
	- Send ELS, user configurable Code, ID and Payload
	- Configurable MTU size from 128 2048 bytes
	- Configurable login parameters and behavior (FLOGI, PLOGI)

### **iSCSI INITIATOR FEATURES**

- Up to 256 virtual initiators per port
- Configurable initiator IQN names
- Auto target portal discovery
- Scan for potential targets on network
- Quickly login to multiple targets with single click
- LLDP support
- DCBX version 1.00 and 1.01 support
- PFC pause support
- Configurable DCBX frames
- Configurable network parameters
- IP address
- MAC address
- iSCSI port number
- MTU size
- VLAN ID/Priority
- Configure iSCSI security parameters: CHAP user name and passwords for initiator and/or target

For more information please visit our web site at www.sanblaze.com or send email to info@sanblaze.com

**SANBlaze Technology, Inc.** • One Monarch Drive, Suite 204 • Littleton, MA 01460 • Tel: (978) 679-1400 • Fax: (978) 897-3171

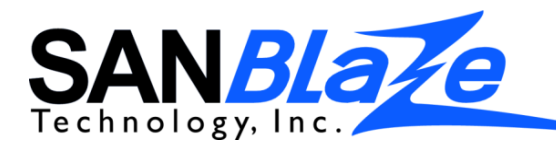

SANBlaze Technology, Inc. is a pioneer in SAN Emulation technologies and a leading provider of solutions for embedded systems. SANBlaze emulation products provide storage engineers, test and QA teams with scalable, high performance and configurable emulated environments for Fibre Channel, iSCSI, SAS and FCoE targets and initiators.